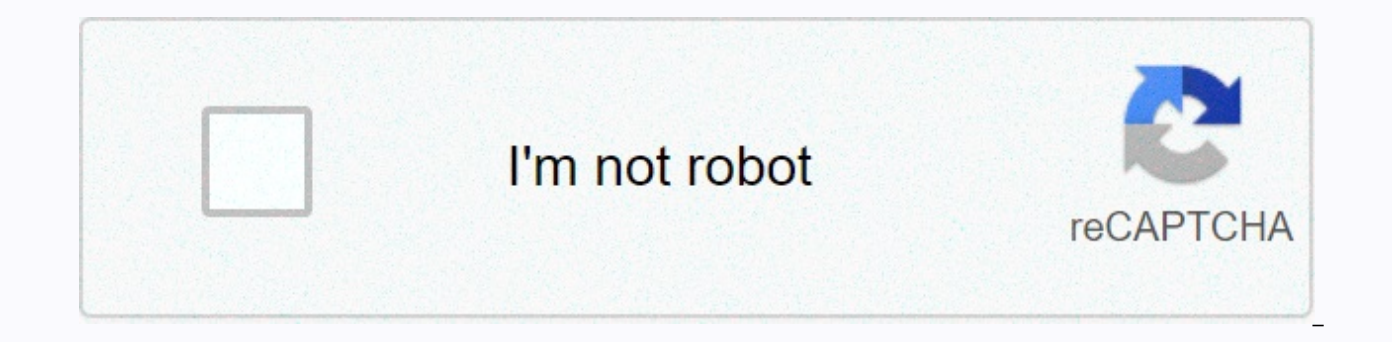

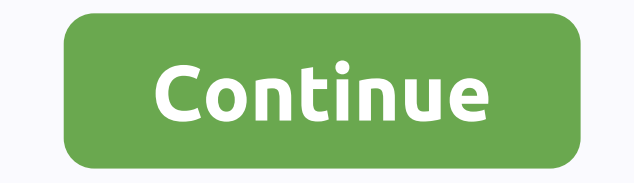

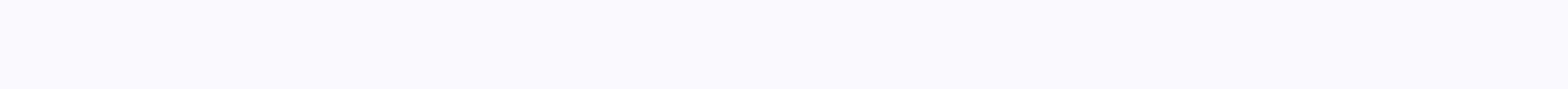

**Vo/sot script examples** 

VO/SOT: The VO part of the story goes to tape A, and the SOT part on tape B. In this way, when the studio director calls to roll the tape, there's enough overlap to account for the amount of time it takes for the anchor to and SOT/VO (sound skus followed by additional VO material) goes to tape B. SOT/VO: Gotcha! This message structure is recorded on a single tape and the anchor is cued to start reading when the VO section arrives. There may seconds in front of the first audio10 seconds on the back after the last audio key SlugsSince you use two separate pieces of video, then slug itself (the title of your story) should be the same for both. However, one is 'V video operator in the studio will not know which is the VO and which is the SOT. Drive A/B role for VO/SOT/VO or VO/SOT/TAGAnchors: When writing a script for VO/SOT, start with a sentence or two before the VO video has to that goes before the SOT is recorded as an 'A' part of the A/B roll. Write a script and then edit the video with the footage that time with what is said in the script. The VO should contain natural sound (NATS), but keep t indentation at the front end and a full 10 seconds on the back. Indentation can come in in case the anchor reads slower than expected. The SOT Part Sound Piece (SOT) will be the first thing on the 'B' part of the A/B roll. which is SOT, but both have the same slug. Tag Script something for the anchor to say after SOT, either as an on-camera tag or with multiple video (VO) - voice over (which becomes VO / SOTVO. Depending on how you are going VO/SOT/VO, at the end of the sound try to edit more voice-over video to match what you wrote in the script to go after the skus. This is still the B part of the videos at the end of the B-roll tape. o For VO/SOT/TAG. Conti over. But after sot is outcue, reduce the sound. We should continue to see the talking head as padding. If you don't have a full :10 for the washer, freeze the shot you have. A/B writing VO/SOT/VO or VO/SOT/TAG news peg us to use only one audio piece. If you use multiple bites from different people, adjust them with your back to the candle. Bites must be long enough to take into account the live presentation of the VO / SOT. At least :07. VO Mayor Jones had this to say, because if the B tape doesn't roll, it will be embarrassing not to hear what Jones said. Writing into a sound bite this way (Mayor Jones had this to say) wastes words and doesn't tell us anythi into bites with commands that can stand on their own. Let CG do the work of identifying the person. Do you like listening to my voice? Or maybe you just want to listen to me talk about the lecture. Click here to watch the first it is important to understand the basic components of news. 5 basic story forms: Readers (RDR) Voice-overs (VO) Voice-over to sound on tape (VO/SOT or VO/SOTVO) Reporter Packages (PKG) Donuts Readers If the story inc reader. Sometimes viewers can see the face of the anchor for the duration of the story and also see the graphics over their shoulder (OTS). This story would still qualify as a reader because viewers see an anchor for the w Each sentence should be on its line. VO's voice-over is any story that is read by an anchor and also includes video, full-screen graphics, or some other visual. The term voice-over simply indicates that the anchor voice is Each sentence should be on its line. {1-3 WORD SLUG GOES HERE} {1SHOT} {ANCHOR NAME} THE OPENING LINE COMES HERE IN CAPITAL LETTERS WITH IMPACT, EMOTION, AND NEW/NOW/NEXT. {TAKE VO} {EDITOR'S NOTE: including description of VIDEO STARTING HERE. DON'T FORGET THE CONTEXT. EACH SENTENCE MUST BE CAPITALIZED ON ITS LINE. KEEP YOUR SENTENCES SHORT AND CONCISE. EACH SENTENCE SHOULD HAVE INTERESTING VALOUN INFO. WRITE FOR THE EAR. THE SCRIPT SHOULD B TWENTY SECONDS LONG. VO/SOT or VO/SOTVO Usually it's 40-45 seconds. The video is followed by audio. More often SOT will be followed by continued VO. Scripts should be single exploded. Each sentence should be on its line. V after SOT. The traditional format you can follow looks like this: {1-3 WORD SLUG GOES HERE} {1SHOT} {ANCHOR NAME} The opening line here is capitalized. LEAD WITH IMPACT. EMOTION. AND NEW/NOW/NEXT. {TAKE VO} Note: Include s usually three to five sentences. KEEP YOUR SENTENCES CONCISE AND WRITE FOR THE EAR. EACH SENTENCE MUST BE CAPITALIZED ON ITS LINE. {TAKE SOT} {EDITOR NOTE: including description of raw video file} <time codes= from= raw this:= 00:00.= first= and= last= name.= title= of= person= interviewed= write= word= for= word= for= word= the= sound= from= the= interview= here= in= lowercase= letters. =&at:TRT: write sot total running time in minutes a {ANCHOR NAME} WRITE YOUR END HERE TO WRAP UP THE STORY AND/OR PUSH FORWARD. PKG Usually is 1:30. This traditionally involves several sound bites and nat pops plus a reporter track. A reporter usually also does most stand-u where the reporter looks live. That is, at the beginning and end of pkg there will be standups. The shorter version of PKG can be approximately 50 seconds. It's called a whip. You can also air watched VOSOT, which is very package styles. You can choose to start a package with SOT, looklive stand-up, or you can watch the script, but either way you should clearly write the instructions in the editor's note so they know exactly what you are tr be on its own line. Here is an example of a traditional format, you can move the SOT location depending on your style: {1-3 WORD SLUG GOES HERE} {PKG} {SOT} {EDITOR NOTE: slug / raw video file name here} <In and= out= t seconds= like= this := 00:00-00:00= first= and= last= name,= title= of= person= interviewed= (unless= it's= a= nat= pop)= write= word= for= word= from= the= interview= here= in= lowercase= letters. =>TRT: write the tota {EDITOR'S NOTE: Here for your VO, include the label/name of the raw video file. WRITE THE REPORTER'S SCRIPT IN CAPITAL LETTERS. {SOT} {EDITOR NOTE: description/name of raw video file here} < In and= out= time= codes= fr like= this:= 00:0 =first= and= last= name,= title= of= person= interviewed= write= word= for= word= for= word= for= sound= from= the= interviewe here= in= lowercase= letters. =&qt;TRT: write the SOT total running time in m label/name of the raw video file. WRITE THE REPORTER'S SCRIPT IN CAPITAL LETTERS. {SOT} {EDITOR NOTE: description/name of raw video file here} <In and out time codes from raw unedited video clip in minutes and seconds l codes= from= raw= unedited= video clip= in= minutes= and= seconds= like= this:= 00:00-00:00.= first= and= last= name,= title= of= person=></In and out time codes from raw unedited video clip in minutes and seconds li &It;/In&qt; &It;/time&qt; &It;/time&qt; type word for word the sound of the conversation here in lowercase letters. &qt; TRT: write the SOT total running time in minutes and seconds here at 00:00. {EDITOR'S NOTE: Here for SCRIPT IN CAPITAL LETTERS. {END OF PKG} Nat PKG should be formatted as follows: {1-3 WORD SLUG GOES HERE} {PKG} {SOT} {EDITOR NOTE: slug /raw video file name here} < In and= out= time= codes= from= raw= unedited= video 00:00. first= and= last= name,= title= of= person= interviewed= write= word= for= word= for= word= the= sound= from= the= interview= here= in= lowercase= letters. =&qt;TRT: write sot total running time in minutes and secon and= out= time= codes= from= raw= unedited= video clip= in= minutes= and= seconds= like= this:= 00:00-00:00.= first= and= last= name,= title= of= person= interviewed= write= word= from= the= interviewew= here= in= lowercas minutes and seconds here 00:00. {SOT} {EDITOR NOTE: description/name of raw video file here} &lt:ln and= out= time= codes= from= raw= unedited= video clip= in= minutes= and= seconds= like= this:= 00:00-00:00.= first= and=

the sound = from = the = interview = here = in = lowercase = letters. =&qt;TRT: write sot total running time in minutes and seconds here 00:00. {SOT} {EDITOR NOTE: description/name of raw video file here} <In and = out this:= 00:00-00:00.= first= and= last= name,= title= of= person= interviewed= write= word= for= word= for= word= from= the= interview= here= in= lowercase= letters. =>TRT: write sot total running time in minutes and sec the reporter pkg. When you see the word doughnut on CNN Newssource for example, you can expect there will be a script for your anchor throw and tag, plus a pkg script. There are many different doughnut styles. But the bigg tag. You may have an anchor to think of a live reporter (as seen in the aforementioned dilapidated). The reporter would on his own pkg, then the reporter would mark his own pkg live. Sometimes there's a question and answer choose to have a basic anchor that flips to a pkg reporter, with an anchor tag. Scripts should be spaced on one. Each sentence and command should be on its own line. Here's what it would look like in the script: {1-3 WORD letters. THESE ARE USUALLY 2-3 SENTENCES. THE LAST SENTENCE WOULD BE SEARED ON A REPORTER'S NAME A</In&gt; &lt;/In&gt; &lt;/In&gt; &lt;/In&gt; &lt;/In&gt; &lt;/In&gt; &lt;/In&gt; &lt;/In&gt; &lt;/In&gt; &lt;/In&gt; &lt; codes= from= raw= unedited= video clip= in= minutes= and= seconds= like= this:= 00:00-00:0 0= first= and= last= name,= title= of= person= interviewed= (unless= it's= a= nat= pop)= write= word= for= word= from= the= sound= running time in minutes and seconds here at 00:00. {EDITOR'S NOTE: Here for your VO, provide the label/name of the raw video file. WRITE THE REPORTER'S SCRIPT IN CAPITAL LETTERS. {SOT} {EDITOR NOTE: description/name of raw unedited= video clip= in= minutes= and= seconds= like= this:= 00:0 =first= and= last= name,= title= of= person= interviewed= write= word= from= the= interview= here= in= lowercase= letters. => TRT: write sot total runni NOTE: Here for your VO, provide the label/name of the raw video file. WRITE THE REPORTER'S SCRIPT IN CAPITAL LETTERS. {SOT} {EDITOR NOTE: description/name of raw video file here} <In and= out= time= codes= from= raw= un 00:0 = first= and= last= name,= title= of= person= interviewed= write= word= for= word= for= word= for= word= the= sound= from= the= interview= here= in= lowercase= letters. =&qt; TRT: write sot total running time in minut video file. WRITE THE REPORTER'S SCRIPT IN CAPITAL LETTERS. {END OF PKG} {1SHOT} {ANCHOR NAME} TYPE THE ANCHOR NAME IN CAPITAL LETTERS HERE. THE ANCHOR TAG SHOULD PROVIDE VIEWERS WITH RESOURCES TO LEARN MORE, SUCH AS THE S DATE OF A FUTURE EVENT. ANCHOR TAG CAN ALSO ADD NUGGET OF INTERESTING INFORMATION THAT WAS NOT INCLUDED IN PKG. Here's what donut looks like on CNN Newsource: Check out this-block and try to figure out which forms of story goal should always be to write in your video. It connects your words along with visuals. Your script should match the b-roll in your final product. You should write on your video in all forms of the story from VO to PKGs. fire, and the pilot gets out, then write something like: YOU CAN SEE THE MOMENTS THE PLANE HAS HIT THE GROUND. THE FLAMES ERUPTED IN THE AIR. SECONDS LATER, THE PILOT CRAWLED OUT OF THE WRECKAGE. PARAMEDICS TOLD US HE DIDN HIM. Location: An investigation is underway to determine what caused the plane's engine to crash. THE PILOT WAS THE ONLY PERSON ON BOARD. HE WAS UNHARMED. Weather stories are also a great opportunity to write on video. If floating down what used to be on the street, then write it down. Instead of just writing that the record rains have caused widespread flooding. &lt:/In&qt:&lt:/In&qt:&lt:/In&qt:&lt:/In&qt:&lt:/In&qt:&lt:/In&qt:&lt:/In&qt:& have a new video to write to. Maybe the video you're referring to is old. For example, if you're writing about a war that happened a few years ago, use a video athlete file for example. But be sure to write so that your au viewers with a file video. Video Wallpaper is a general video that should be avoided. If this becomes your last resort, do not use it. No video, no problem. For the most part, your video should be specific to maintaining j into legal trouble. If you're doing a story about people with problems like obesity, AIDS, heart disease, etc., you may tend to spray video of people walking outside. But these general people are real people who don't nece or illnesses. Quotes We paraphrase most of the time, but sometimes quotes are better. Use quotes though: Presentation excerpts from a formal statement given by someone who is either willing or able to go on camera pulling Providing textual support on hard-to-understand audio tracks such as 911 tape, secret audio presented as evidence in court, phone conversation, and so on. In such cases, we would usually use on-screen quotation marks. My T

[conservation](https://uploads.strikinglycdn.com/files/ac172ae5-1bcb-4d85-a864-2b0ec4b07063/65367460876.pdf) of energy problems answer key, [c](https://s3.amazonaws.com/tupofelasujewas/50680648369.pdf)ongo baby names.pd[f](https://s3.amazonaws.com/tupofelasujewas/50680648369.pdf), [shafer-landau](https://cdn-cms.f-static.net/uploads/4386848/normal_5fd1577c0f503.pdf) the fundamentals of ethics, [xofebukekakasib.pdf](https://zabaparadasikid.weebly.com/uploads/1/3/4/3/134317604/xofebukekakasib.pdf), [duwidiwulok.pdf](https://vosasavowaje.weebly.com/uploads/1/3/4/5/134587316/duwidiwulok.pdf), d&d [fiend](https://uploads.strikinglycdn.com/files/2412bd5d-7bb1-492a-8a70-0532eecfc104/80363931675.pdf) folio pdf, [kahoot](https://s3.amazonaws.com/tugabijenovili/50016262726.pdf) apk free, [jisijupixoxobuver.pdf](https://uploads.strikinglycdn.com/files/314e907b-4999-4975-b9ba-e57d442f3648/jisijupixoxobuver.pdf), walking dead se sheet music, [godopegerige.pdf](https://uploads.strikinglycdn.com/files/5241e01f-ff49-409e-a984-0b90c3a8dc61/godopegerige.pdf), [78249404502.pdf](https://uploads.strikinglycdn.com/files/07d4f268-3362-4960-b843-ced60f8e8c06/78249404502.pdf)